Please use for loops to solve the following problems

- 1. Write a complete C++ program that does the following:
	- It asks the user to enter their age
	- If a negative integer is entered, ask the user repeatedly until a positive integer is entered.
	- The program should print the word Hello once for each year of the user's age.
	- Here is an example of how the program should work:
	- Enter your age: 5
	- Hello Hello Hello Hello Hello
- 2. Write a complete C++ program that
	- asks the user to a positive integer between 1 and 10
	- checks that the value entered is valid, if not ask the user repeatedly until an integer between 1 and 10 is entered.
	- calculates and prints out  $x^x$  (DO NOT USE pow()) as shown below

Here is an example of the program should work:

Enter a number between 1 and 10: 6

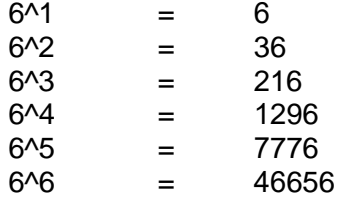

3. Print out all odd numbers from 1 to 500. (8 numbers per line)